#### ELEMENTOS PARA FORMAÇÃO DE PROFESSORES DE MATEMATICA: O DESLOCAMENTO<sup>1</sup> NO AMBIENTE COMPUTACIONAL CABRIGÉOMÈTRE A LUZ DA TEORIA DA INSTRUMENTAÇÃO

*Luiz Marcio Santos FARIAS* **LIRDEF, IUFM de Montpellier, NEPEM-UCSAL, GPEMAC-UESC** luiz.farias@montpellier.iufm.fr

RESUMO: Apresentaremos através deste artigo uma análise do processo de gênese instrumental do deslocamento no software Cabri-Géomètre II Plus, um estudo desenvolvido em duas classes de dois colégios diferentes através de oito sessões. Interessandose à Geometria Dinâmica do ambiente computacional Cabri-Géomètre II Plus verificamos que a utilização do *deslocamento* como um instrumento pode promover mudanças significativas no ensino e aprendizagem da geometria. Nesse contexto, buscaremos as possíveis contribuições ou mudanças que o *deslocamento* pode trazer quando utilizado como um instrumento no processo de ensino e de aprendizagem da geometria plana, em particular na construção de situações de aprendizagem utilizando o *deslocamento* do ambiente computacional cabri-géomètre em torno de propriedades primitivas de objetos geométricos clássicos (quadriláteros, triângulos, círculos, etc.) e as relações entre elas. O trabalho relativo à esse artigo foi desenvolvido em colaboração com as escolas do ensinos de base da educação francesa, particularmente na transição entre [école-primaire] e [collège], o que corresponde respectivamente ao ensino de  $[1^{\frac{a}{2}}\hat{a} 4^{\frac{a}{2}}]$  e  $[5^{\frac{a}{2}}\hat{a} 8^{\frac{a}{2}}]$  no Brasil.

Palavras-Chave : Situação didática, Ensino e aprendizagem de geometria; Cabri-Géomètre.

## **INTRODUÇÃO**

Na escola primária, os trabalhos em geometria solicitados aos alunos consistem essencialmente na construção de figuras geométricas utilizando papel e lápis, na qual a ênfase é dada à leitura de propriedades e descrição de figuras assim construídas. A passagem para o *collége* é acompanhada de mudanças brusca nas concepções dos alunos. Pois nessa nova fase, as propriedades geométricas de uma figura não devem ser somente lidas a partir de um desenho particular da figura geométrica. Essa última deve ser analisada visando às propriedades gerais da classe de figura que ela pertence.

As propriedades de um desenho particular são vistas como hipóteses das características próprias da figura geométrica. De um lado, o controle que um aluno deve ter sobre essas hipóteses para obter um conceito global da figura em estudo é a priori dificilmente realizado no *ambiente papel/ lápis*, no qual os desenhos são vistos numa posição fixa e de forma isolada. De outro lado, as tecnologias contemporâneas de informação sugerem aos profissionais de educação diversos ambientes computacionais capazes de proporcionarem novas formas de aprendizagem. É o caso do *ambiente*

*Cabri-Géomètre II Plus*. Nesse ambiente, o controle acima referido, passa a ser realizado pelo aluno de forma dinâmica, na medida em que o aluno pode visualizar as características e/ou propriedades da figura em todas as direções possíveis em tempo real a partir da manipulação direta de objetos de base através do mouse ou através das ferramentas próprias de animação automática disponíveis no referido ambiente. Essas e outras possibilidades oferecidas pelo Cabri-Géomètre podem conduzir os alunos à aquisição de conhecimentos nesse domínio de forma dinâmica. Esse ambiente parece, portanto, ser uma ferramenta adequada para o ensino e aprendizagem da geometria plana, em particular nas séries do ensino fundamental.

## CABRI-GÉOMÈTRE II PLUS

Referindo-se ao ensino tradicional, diversas pesquisas assinalam que os sistemas de representação do conhecimento matemático têm caráter estático. Isto fica evidente ao analisarmos livros didáticos ou ao assistirmos uma aula 'clássica'. Este caráter estático muitas vezes dificulta a construção do significado, e o significante passa a ser um conjunto de símbolos e palavras ou desenhos a ser memorizado. Assim sendo, como enfatiza Kaput (1992), não deve ser surpreendente quando os alunos não conseguem transferir um conceito ou teorema para uma situação que não coincide com a prototípica registrada a partir da apresentação do livro ou do professor.

O *Cabri-Géomètre II plus*, (imagem ao lado), é um ambiente computacional com

características de micromundo<sup>1</sup>, destinado ao ensino e aprendizagem da Geometria Euclidiana Plana, desenvolvido por Jean-Marie Laborde e Franck Bellemain, no Laboratório Leibniz do Instituto de Informática e Matemática Aplicada de Grenoble (IMAG) – França, em colaboração com o Centro Nacional de Pesquisas Científicas (CNRS) e Texas Instrumentos . Esse ambiente é constituído de ferramentas como lápis, borracha, compasso, régua e outras necessárias no tratamento de atividades

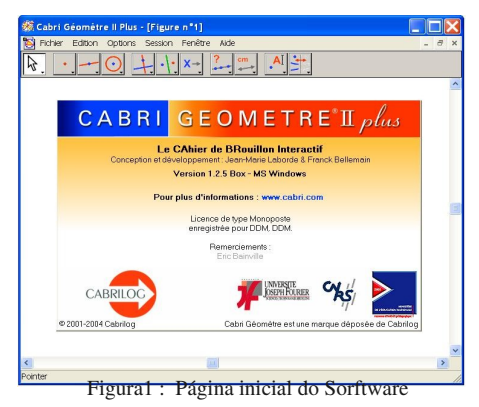

relativas às construções geométricas no papel. Sendo assim ele permite a exploração do universo da geometria elementar e apresenta uma interface de menus de construção em linguagem da geometria clássica. As figuras construídas neste ambiente podem ser modificadas a partir do deslocamento de seus elementos de base, conservando as propriedades inicialmente atribuídas.

O Cabri-géomètre é um software aberto<sup>2</sup> e interativo que permite ao aluno construir o seu próprio conhecimento. As várias possibilidades que ele oferece, quando bem exploradas no ensino, podem contribuir significativamente na aprendizagem dos alunos. Henriques (2001), referindo - se às possíveis contribuições que esse micromundo pode trazer no processo do ensinoaprendizagem da geometria, sublinha:

> O Cabri-Géomètre II é um [ambiente computacional] que permite construir e explorar de forma interativa os objetos do universo da Geometria Elementar em uma linguagem muito próxima à do universo "papel-e-lápis". As figuras nele construídas podem ser deformadas a partir do deslocamento de seus elementos de base, conservando-se suas propriedades. Essa característica do Cabri II possibilita

observar todos os "casos da figura" possíveis para um mesmo conjunto de figuras com as mesmas propriedades. (Op. Citado, p.45)

Nesse contexto entendemos que os desenhos de figuras geométricas são feitos a partir das propriedades que os definem. Mas não é só isto que este ambiente nos oferece, pois através de deslocamentos aplicados aos elementos que compõe o desenho, este se transforma, conservando as relações geométricas que caracterizam a figura geométrica. Assim, para um dado objeto é associada uma coleção de "desenhos em movimento", e as características invariantes que aí aparecem correspondem às propriedades geométricas do objeto.

Do ponto de vista de construção de conhecimento, este ambiente é muito significativo. Pois, se a partir do deslocamento de objetos de base, o desenho não corresponde à forma pretendida existem duas possibilidades podem ocorrer:

 Ou o objeto foi mal construído, isto é, as propriedades que o caracterizam não foram corretamente utilizadas.

 Ou a nossa imagem visual do objeto é que não é adequada, isto é, a construção foi feita corretamente, mas nossa percepção é errônea.

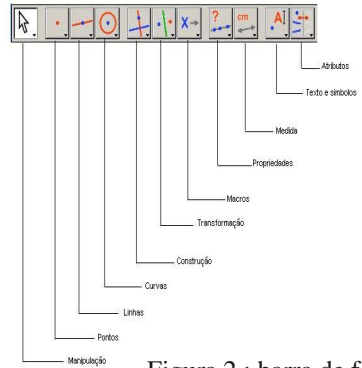

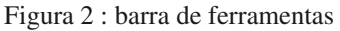

Em qualquer um dos casos, o recurso do "desenho em movimento" leva ao ajuste da nossa concepção e visualização do objeto. Nesse contexto, as configurações clássicas passam a ter múltiplos aspectos visuais, e com isto passam a ser identificadas em situações não prototípicas. Os "desenhos em

movimento" criam naturalmente um ambiente de investigação; as invariantes se destacam e isto influencia na aquisição de novos conhecimentos em função da: (1) presença da interface dinâmica e interativa ('desenhos em movimento' e que podem ser automatizados através do recurso de 'botões'); (2) múltiplas representações (trabalho com geométria sintética e um pouco de analítica); (3) captura de procedimentos (existência de comandos que permitem o acesso à história da construção e, de comandos para criação de macros).

A figura anterior mostra a barra de ferramentas do Cabri-Géomètre e os nomes das diferentes caixas de ferramentas. Assim, cada caixa disponibiliza ao aluno as ferramentas necessárias no tratamento de problemas. Vale salientar que sendo um ambiente aberto, é possível restringir ou construir novas ferramentas que não estão disponíveis nas referidas caixas. Além disso, podemos excluir as que já existem para que as mesmas possam ser construídas pelos próprios alunos.

## **PROBLEMÁTICA E JUSTIFICATIVA**

Considerando as características do micromundo de geometria dinâmica Cabri-géomètre, construído com o objetivo de conduzir o utilizador na descoberta de conhecimentos geométricos e a uma melhor construção desses conhecimentos. Podemos observar que o dinamismo do Cabrigéomètre permite a passagem da representação de uma construção geométrica, um desenho estático, a várias representações da mesma figura geométrica, nesse sentido o *deslocamento* permite, por conseguinte passar do desenho à figura.

#### Segundo uma definição dada por Laborde e Capponi (1994):

"A figura geométrica é o objeto geométrico descrito pelo texto que o define, uma idéia, uma criação do espírito enquanto que o desenho é uma representação (...) O desenho pode ser considerado como um significado de um referencial teórico (...). A figura geométrica consiste aparentemente num referencial dado à todos os desenhos, ela então é definida como o conjunto dos casais formados por dois termos, o primeiro termo sendo o referente; o segundo termo sendo um dos desenhos que o representa. O segundo termo é tomado no universo de todos os desenhos possíveis do referentes." [tradução do autor]<sup>3</sup>

A diferença entre desenho e figura em geometria não é clara nem para os professores nem para os alunos que se supõem serem conhecedores dessa diferença. O professor quando observa um desenho vê apenas a figura geométrica o objeto representado. O aluno, em contrapartida, considerando que não tem os mesmos conhecimentos que o professor, permanece no desenho. O desenho, enquanto representante de uma figura geométrica pode desempenhar o papel de um redutor e/ou produtor. Como representante de uma figura geométrica, ele pode não ser interpretado corretamente e as propriedades geométricas podem se perder nessa interpretação. Da mesma maneira que um desenho pode fornecer informações que são falsas.

O *Cabri-géomètre* permite conservar as propriedades geométricas primitivas do desenho através da manipulação direta, o que quer dizer que quando desloca-se um elemento a figura vai deformar-se guardando apenas as propriedades geométricas do traçado. Assim, o "software" obriga o utilizador a lançar mão dos seus conhecimentos matemáticos para poder construir uma figura que resiste ao *deslocamento*. O deslocamento permite igualmente ao utilizador distinguir as "verdadeiras" propriedades da figura e as "falsas" propriedades, ou seja, aquelas que são aparentes no desenho estático e são invalidadas graças ao *deslocamento*. Assim, a construção de um objeto é válida ou correta si, e apenas si, ela se opõe ao teste do *deslocamento*, ou seja, si essa construção não for deformada pelo *deslocamento*.

Na escola primária os alunos trabalham em geometria utilizando o desenho, a passagem para o ginásio é acompanhada por uma esperada mudança na interpretação do aluno. As propriedades geométricas da figura não devem mais ser perceptivelmente lidas através de um desenho específico mas igualmente estabelecidas como hipóteses ou deduzidas a partir dos dados do problema quando for o caso. O *deslocamento* em Cabri-géomètre deve permitir aos alunos visualizar e distinguir as propriedades geométricas da figura (as hipóteses e as propriedades que podem ser deduzidas) daquelas propriedades que são específicas de um desenho particular. As primeiras, ou seja, as propriedades geométricas da figura são conservadas ao curso do *deslocamento* enquanto as segundas não. Nesse contexto escolhemos o Cabri-géomètre como software para ser utilizado na nossa pesquisa pelo fato desta ter sido iniciada no laboratório LEIBNIZ<sup>4</sup> no âmbito do projeto MAGI<sup>5</sup> da equipe IAM<sup>6</sup> que se interessa ao ensino e a aprendizagem da geometria com auxílio da informática na articulação entre

escola primária e ginásio. Trabalhando com o *Cabrigéomètre*, que foi concebido para ser utilizado principalmente no ensino fundamental e médio.

### **OBJETIVO**

Este artigo baseiase na informática na Educação Matemática nas séries iniciais do ensino fundamental II, que tem como um dos objetivos especificar uma metodologia para o ensino e a aprendizagem da matemática em ambiente computacional. Neste contexto, traçaremos como objetivo geral:*Apresentar como o ambiente computacional CabriGéomètre II Plus pode ser utilizado na construção de situações de aprendizagem utilizando o deslocamento deste sotware em torno das propriedades primitivas dos objetos geométricos clássicos (quadriláteros, triângulos, círculos, etc.) e o estudo das relações entre tais propriedades. Mas particularmente, o nosso objetivo é apresentar uma analise da utilização do deslocamento no software Cabrigémètrique II Plus, quando esse deslocamento é utilizado como um intrumento capaz de promover mudanças significativas no processo de ensino e aprendizagem da Geometria com auxilio das novas tecnologias na Educação.* 

Assim, buscaremos, apresentar as possíveis contribuições ou mudanças que essa utilização pode trazer para o processo de ensino e de aprendizagem da geometria plana nas séries anteriormente citadas, sabendo-se que nestas séries de ensino é que se inicia a construção do raciocínio dedutivo. Nesse horizonte a nossa ambição maior com esse artigo, é de contribuir com o processo de ensinoaprendizagem da geometria no ensino fundamental e médio, proporcionando aos alunos e professores, respectivamente, alternativas na aquisição de conhecimentos e nas práticas pedagógicas com o auxílio do ambiente computacional, em particular *Cabrigéomètre II Plus*.

# **METODOLOGIA**

Durante um ano escolar, os alunos de duas classes do *sixième*<sup>7</sup> de dois colégios franceses, um total de 68 estudantes, utilizaram o Cabri-géomètre durante as aulas de matemática. O nosso objetivo neste estudo foi a análise da utilização do Cabri-géomètre, em particular do deslocamento, no processo de construção de conhecimento a partir da introdução da diferença entre figura e desenho. Neste estudo o *deslocamento* foi utilizado na demonstração das invariantes de uma figura e no estabelecimento de conjecturas, assim como para invalidar uma falsa conjectura, resultado da má interpretação de um desenho estático. No que diz respeito ao cenário global utilizado na análise, este foi constituído por um conjunto de oito sessões durante nas quais os alunos utilizaram o Cabri. O Cabri Junior, especial para o *sixième*, como mostra a figura abaixo, foi elaborado com

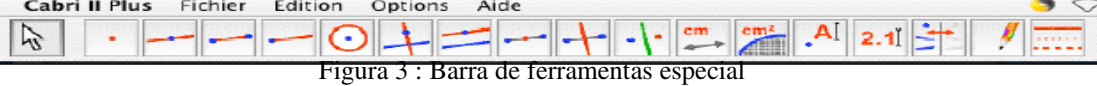

o objetivo de utilizar uma nova barra de ferramentas que contém apenas os elementos considerados necessários às nossas atividades. Assim, ao invés de utilizarmos a barra de ferramentas tradicional do Cabri, que aparece em seguida, optamos por propor aos alunos trabalharem com uma barra de ferramentas que apresenta uma quantidade restrita de ferramentas em relação a barra de ferramentas tradicional, por acreditarmos que isso contribuiria positivamente ao nosso trabalho, evitando uma utilização desnecessária do vasto número de ferramentas que a barra de ferramentas tradicional oferece.

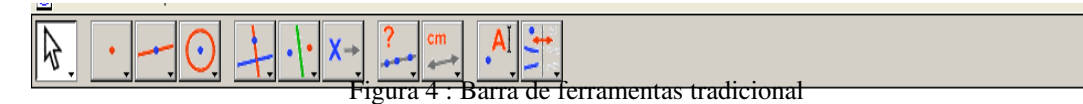

Durante as referidas sessões, diferentes funções do *deslocamento* foram mostradas e solicitadas aos alunos. Solicitamos que o aluno deslocasse um ponto, quer seja por um deslocamento direto, pegando o ponto e deslocando-o diretamente, quer seja a partir de uma relação de dependência, na qual o deslocamento de um ponto esta vinculado à outros elementos, isto é, o ponto poderá ou não ser deslocado. Foi também solicitado aos alunos que ao deslocarem observassem o que estava se passando, bem como que utilizassem o deslocamento para validar e invalidar uma figura a partir de certas propriedades dadas por um enunciado.

Nesta experiência criamos uma situação de formulação a fim de observar como os alunos utilizavam o *deslocamento* para invalidar um desenho. Através desta experimentação observamos também se os alunos antecipariam a utilização do *deslocamento* numa situação de formulação; como esses alunos utilizavam o *deslocamento*; o que eles observavam ao utilizarem o *deslocamento*; como interpretavam e se essa interpretação ajudava a esclarecer uma questão ou um enunciado.

Em uma das sequências da experimentação os alunos trabalharam com os quadriláteros, pensamos assim que esta fase seria uma boa oportunidade de introduzir formalmente as propriedades dos quadriláteros. Para isto, partimos de duas construções apresentadas numa configuração específica: uma "pipa" (cervo-volante), que foi colocado em posição de losango (figura 5) e um trapézio retangular, colocado em posição de retângulo (figura 6). As duas figuras foram construídas para funcionarem da mesma maneira, elas não deveriam apresentar entre elas uma grande diferença aos olhos dos alunos que trabalham com uma figura ou com uma outra. O falso losângulo, que era realmente uma "pipa", foi construído da seguinte maneira: traçamos o segmento BD, o ponto médio M do segmento BD, em seguida traçamos a mediatriz do segmento BD onde traçamos aleatoriamente os pontos A e C fazendo com que ABCD seja um quadrilátero convexo. Os pontos A e C foram traçados de forma que AB=BC=CD=AD, e perguntamos se o desenho representado era verdadeiramente um losângulo.

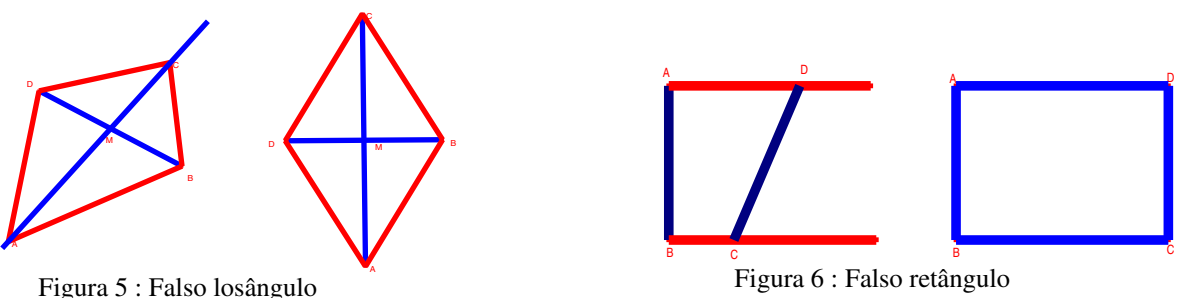

O falso retângulo foi construído da seguinte maneira: traçamos o segmento AB, em seguida a reta *d1* perpendicular ao segmento AB passando pelo ponto A, depois traçamos a reta *d2* perpendicular ao segmento AB passando pelo ponto B. Em seguida traçamos dois pontos quaisquer, C pertencente à reta *d1* e D pertencente à reta *d2*, ambos do mesmo lado em relação ao segmento AB, de maneira que ABCD seja um quadrilátero convexo. Depois colocamos os segmentos AB e CD na posição que ficassem com a mesma medida, fizemos o mesmo com os segmentos AD e BC.

Perguntamos para os alunos se o desenho representado era realmente um retângulo. Cada classe foi dividida em binômios e cada binômio de uma mesma classe estava associado a um outro binômio nesta mesma classe. Passando a formar assim dois pares de binômios, um binômio emissor e um binômio receptor em situação de comunicação. Fornecemos ao binômio emissor um enunciado com a imagem de uma figura no Cabri e uma pergunta que esse binômio deveria responder sem manipular o Cabri. Entretanto o binômio emissor deveria fazer perguntas para o binômio receptor através de uma ficha, cujas respostas lhe permitiriam responder a pergunta que inicialmente lhe fora feita. O binômio receptor deveria manipular a figura no Cabri para poder responder às perguntas que lhe foram feitas pelo binômio emissor. Já o binômio emissor, após ter recebido as respostas do binômio receptor, deveria responder à pergunta inicial. As duas figuras propostas para cada binômio permitiam que estes desempenhassem os dois papéis, ou seja, ora atuassem como emissor, ora como receptor. Sendo assim, ao utilizar uma das figuras o binômio desempenharia o papel de emissor e utilizando a outra figura desempenharia o papel receptor. Desta maneira, no momento de responder a pergunta inicial, cada binômio tinha apenas as respostas obtidas pelo seu binômio associado.

# QUADRO TEÓRICO

Algumas abordagens da didática da matemática francesa serviram de fundamentos teóricos para o nosso estudo. A teoria de situções didáticas, por exemplo, proposta por Brousseau (1986), com o objetivo de organizar e analisar os diferentes comportamentos dos alunos diante de situações problemas. No que diz respeito à literatura relativa às propriedades geométricas das figuras clássicas, sem desconsiderar os efeitos da transposição informática, nos foi necessário recorrer ao estudo da transposição didática proposta por Chevalard (1991). Além de nos basearmos também na abordagem cognitiva dos instrumentos contemporâneos de Rabardel (1995), bem como na problemática desenhofigura desenvolvida por Laborde e Capponi (1994). Entretanto descreveremos apenas as abordagens que julgamos mais pertinentes para este artigo.

A teoria da instrumentação surgiu de trabalhos em ergonomia cognitiva, e concerne à aprendizagem do uso de ferramentas tecnológicas. O ponto de partida é a idéia de que uma ferramenta não é automaticamente um instrumento eficaz e prático. Nesse contexto Rabardel (1995), propôs essa teoria como uma abordagem para modelização didática, onde essencialmente ele faz a distinção entre ferramenta (artefato) e instrumento. Sendo o artefato um dispositivo material utilizado como meio de ação, e o instrumento uma construção do sujeito ao longo de um processo no qual um artefato transforma-se progressivamente em instrumento.

Essa gênese instrumental é um processo complexo aliado às características do artefato, ou seja, às suas potencialidades e limitações; e também às atividades do sujeito - seus conhecimentos, suas experiências anteriores e suas habilidades. Um martelo<sup>9</sup>, por exemplo, é um objeto sem significado, salvo quando se tem algo para martelar, transformando-o assim num instrumento útil. Essa idéia se aplica também para qualquer outro objeto como o computador ou um software (Cabri-Géomètre II Plus). Nesse âmbito, o sujeito deve desenvolver competências para identificar problemas dos quais um dado instrumento é apropriado e, em seguida executá-los por meio desse instrumento. Essa execução deve ser desenvolvida sob forma de esquemas de utilização, que podem ser divididos em três categorias:

- Esquemas de uso Correspondentes as atividades relativas à gestão das características e propriedades particulares do artefato;
- Esquemas de ação instrumentada Correspondentes às atividades para as quais o artefato é um meio de realização;
- Esquemas de atividades coletivas instrumentadas Correspondentes à utilização simultânea ou conjunta de um instrumento num contexto de atividades compartilhadas ou coletivas, respectivamente.

Como já mencionamos anteriormente, o *Cabrigéomètre* é um artefato de geometria dinâmica cujo *deslocamento* se apresenta como um instrumento e parte essencial. Nessa direção Rabardel sinalisa que os instrumentos devem ser estudados em relação a uma atividade e, é a *atividade instrumentada* que deve ser observada rigorosamente, pois é a partir desta observação que vários instrumentos podem ser construídos.

A utilização do *deslocamento* como um instrumento exige do utilizador do Cabri conhecimentos geométricos precisos. É necessário ter conhecimento suficiente para poder reconhecer as propriedades geométricas da figura quando esta se desloca. Pois, o *deslocamento* permite encontrar as primitivas geométricas da figura e contém, por conseguinte, a idéia de propriedade válida subjacente à demonstração. Essa pode ser a causa das dificuldades de apropriação do *deslocamento*, especialmente dos alunos no início do ensino fundamental II (ginásio), pois estes ainda não possuem esta noção.

Para utilizar o *deslocamento* é necessário não somente ter conhecimentos geométricos sobre o objeto representado e sobre o "software", mas também é fundamental saber objetivamente o que se deseja observar. Do mesmo modo, após a construção de uma figura no Cabri, podese verificar através do *deslocamento* se todas as propriedades que se quer atribuir à figura encontram-se presentes. Entre estas diferentes tarefas que implicam na utilização do *deslocamento*, centraremo-nos sobre o aspecto da gênese do *deslocamento*, observando como essa gênese instrumental se articula entre os alunos do *sixième*, pois é justamente nesse nível de ensino que se inicia a construção do raciocínio dedutivo, visto que até uma determinada etapa do ensino fundamenta I "école-primaire" o trabalho realizado em geometria está centrado na figura: leitura das propriedades de uma figura, construção de figuras,

descrição de figuras. Sendo que a passagem para o ensino fundamental II *"collège"* é acompanhada de uma mudança no que diz respeito às percepções do aluno. Pois no *collège* as propriedades geométricas da figura não devem mais ser lidas apenas a partir de um desenho específico, mas igualmente estabelecidas como hipóteses (os dados da figura) ou deduzidas hipóteses.

Daí a importância de também considerarmos a problemática desenho-figura, pois a figura é um objeto abstrato que serve de substrato para o raciocínio, para o pensamento e enquanto tal pode ser identificada ao objeto da teoria. O desenho, por sua vez, é a materialização sobre uma folha de papel, uma tela do computador, etc. O desenho é um modelo da figura. A figura permite a determinação de propriedades, estabelecendo instrumentos de generalização, o desenho se refere ao objeto concreto que figura na folha de papel. Importante ressaltar que se a passagem do desenho à figura pode ajudar a situar à geometria na fronteira do sensível e do inteligível, o desenho pode também ser um obstáculo à figura pela atração perceptiva que o mesmo oferece.(Laborde e Capponi, 1994).

#### ANÁLISES E CONCLUSÕES

Neste estudo foi realizada uma análise à priori das possíveis respostas que poderiam ser atribuídas às questões feitas aos alunos, e uma análise à posteriori das respostas dos alunos a estas mesmas questões. Entretanto, considerando a amplitude e a minúcia dos elementos examinados, fazse necessário assinalar que as nossas análises e conclusões não serão apresentadas na íntegra.

A geometria elementar é considerada um espaço adequado para experiências didáticas, sobretudo por sua importância no processo de aquisição do conhecimento (Ferneda, 1993). Contudo, verifica-se que esse espaço ainda é pouco explorado e as dificuldades encontradas pelos alunos para trabalhar adequadamente com as propriedades geométricas das figuras clássicas são frequentes. Daí a importância da informática na educação matemática, pois através do ambiente computacional podemos utilizar uma metodologia eficaz ao ensino e a aprendizagem da matemática.

Na experiência que realizamos em duas escolas, o *deslocamento* no Cabri-géomètre foi apresentado para os alunos como um instrumento na validação e invalidação de propriedades geométricas de uma figura. O que foi possível ser constatado não apenas através da análise à priori, como também através da análise das respostas fornecidas pelos alunos, como resumiremos à seguir, constata que a utilização do *deslocamento* se evidencia tanto nas respostas quanto nas perguntas dos alunos.

Ao longo do nosso trabalho recolhemos os dados de 34 binômios, entretanto oito binômios não conseguiram utilizar o *deslocamento* eficazmente, nem conseguiram responder e fazer questões. Sendo assim, 26 binômios foram submetidos à análise minuciosa através de uma observação rigorosa do que foi escrito por estes alunos e principalmente através da manipulação de figuras realizada no Cabri. A partir das quais podemos constatar que o *deslocamento*, de uma forma geral, é utilizado pelos alunos nas suas ações no Cabri.

Observamos que entre os 26 binômios analisados, 24 fizeram perguntas utilizando a palavra *deslocamento*; e 21 dos 24 binômios, ao explorarem a figura, utilizaram o *deslocamento* do Cabri. Dos 21 binômios que utilizaram o *deslocamento* quatro anteciparam a sua utilização, pois eles utilizaram o *deslocamento* sem que o mesmo tivesse sido solicitado pelo binômio emissor, isso significa que as atividades desenvolvidas durante as etapas exploratórias, serviram para sensibilizar os alunos quanto ao uso *deslocamento*. Por conseguinte, o efeito do *deslocamento* é considerado nas ações de quase

todos os alunos. Os alunos deslocaram os pontos das figuras, observando o que acontecia com os demais elementos.

No que diz respeito à contrução do conhecimento dos alunos, o *deslocamento* do Cabri fornece elementos pertinentes para que esses alunos possam diferenciar uma figura de um desenho, mais precisamente, elementos relativos as propriedades geométicas que diferenciam um desenho de uma figura.

A utilização do *deslocamento* no processo de validação ou invalidação de propriedades de figuras geométricas foi constatada durante nossas experimentações, mas isso não significa dizer que estas experiências sejam suficientes nelas mesmas, principalmente se considerarmos as dificuldades que foram apresentadas pelos alunos durante todo o seu desenvolvimento. Portanto outros trabalhos visando ajudar no processo de instrumentalização do *deslocamento* podem contribuir para promover avanços nesse caminho.

A partir desta experiência podemos dizer que os programas de criação de micromundos de Geometria, como Cabri-Géomètre, constituem ferramentas poderosas na superação dos obstáculos inerentes ao aprendizado. Nestes ambientes os conceitos geométricos são construídos com equilíbrio conceitual e figural. Assim, a habilidade em perceber as diferentes representações de uma mesma configuração se desenvolve e o controle sobre configurações geométricas leva à descoberta de propriedades novas e interessantes.

Quanto às atitudes dos alunos frente ao processo de aprendizagem, estes experimentam, criam estratégias, fazem conjecturas, argumentam e deduzem as propriedades matemáticas. E desta maneira, a partir de manipulação concreta - o deslocamento -, passam para a manipulação abstrata, atingindo níveis mentais superiores de dedução e rigor, entendendo assim a natureza do raciocínio matemático.

## **BIBLIOGRAFIA**

**BROUSSEAU**, G. Fondement et methodes de la didactiques de mathématiques. RDM, vol. 7 nº 2, 1986.

BROUSSEAU, G. *Theorisation des phénomènes d'enseignement des mathématiques*. Thèse d'etat, Univesité de Bordeaux I, 1986.

CHEVALLARD, Y. et Marie-Alberte Johsua: *La transposition didactique*. Éditions de la Pensée Sauvage, ed. 1991.

DRIJVERS, P. & van Herwaarden, O. (2000). Instrumentation of ICT tolls: The case of algebra in a computer algebra environment, *The International Journal of Computer Algebra in Mathematics Education, 7(4), 255-275.* 

FERNEDA, E., E. B. COSTA, HENRIQUES, A. *A Geometria e seu Ensino/Aprendizagem em ambiente computacional*. Anais da VI Semana de Informática da UFBA - SEMINFO'96, p. 17 a 32 Salvador, maio 1996.

GRAVINA, M.A. 1996: Geometria Dinâmica: uma nova abordagem para o aprendizado da Geometria, Anais do VII Congresso Brasileiro de Informática na Educação, Belo Horizonte, MG.

HENRIQUES, A. *Dinâmica dos Elementos da Geometria Plana em Ambiente Computacional Cabri-Géomètre II, Editus, 2001.*

KAPUT, J. 1992: Technology and Mathematics Education, em Grows, D. (ed), Handbook of Research on Mathematics Teaching and Learning , MacmillanPublishing Company.

LABORDE C. et CAPPONI B. [1994] Cabri-Géomètre constituant d'un milieu pour l'apprentissage de la notion de figure géométrique, *Recherches en didactique des mathématiques,* Vol. 14, no : 1.2, pp. 165210, Grenoble : La Pensée Sauvage

PAPERT, S. (1980). Computer-based microworlds as incubators for powerful ideas. In R. Taylor (Ed.), The computer in the school: Tutor, tool, tutee (pp. 203–210). New York: Teacher's College Press.

RABARDEL, P. (1995). *Les hommes et les technologies. Approche cognitive des instruments contemporains*. Paris : A. Colin

TROUCHE. L. (2000). La parabole du gaucher et de la casserole à bec verseur: ètude des processus d'apprentissage dans un environnement de calculatrices symboliques, *Educational Studies in Mathematics*, *41*(3), 239–264.

VERILLON, P., & Rabardel, P. (1995). Cognition and artifacts: A contribution to the study of thought in relation to instrumented activity. *European Journal of Psychology of Education, X, 77-101.* 

[1] Consideramos o deslocamento como um instrumento potencial, parte essencial da geometria dinâmica, do artefato Cabri-géomètre II Plus.

[2] Micromundo é como "um sub-conjunto da realidade ou uma realidade construída, cuja estrutura se combina com a estrutura de um mecanismo cognitivo de maneira a prover um ambiente onde esta pode operar efetivamente" Papert (1980, p.204).

[3] Aberto, pois, o usuário tem a liberdade de manipular e construir novas ferramentas a partir daquelas previamente existentes. Vale lembrar que o Cabri não constitui um Software livre visto que ele não atende as prerrogativas do mesmo. Um Software livre deve atender à quatro tipos de liberdade: (1) A liberdade para executar o programa, para qualquer propósito; (2) A liberdade de estudar como o programa funciona, e adaptálo para as suas necessidades, o acesso ao código-fonte é um pré-requisito para esta liberdade; (3) A liberdade de redistribuir cópias de modo que você possa ajudar ao seu próximo; (4) A liberdade de aperfeiçoar o programa, e liberar os seus aperfeiçoamentos, de modo que toda a comunidade se beneficie. Acesso ao código-fonte é um pré-requisito para esta liberdade.

[4] « La figure géométrique est l'objet géométrique décrit par le texte qui la définit, une idée, une création de l'esprit tandis que le dessin en est une représentation. (…) Le dessin peut être considéré comme un signifiant d'un référent théorique (…). La figure géométrique consiste en l'appariement d'un référent donné à tous ses dessins, elle est alors définie comme l'ensemble des couples formés de deux termes, le premier terme étant le référent ; le deuxième étant un des dessins qui le représente ; le deuxième terme est pris dans l'univers de tous les dessins possibles du référent.» ( Laborde et Capponi,1994)

[5] Laboratório da Universidade Joseph Fourier de Grenoble.

[6] Mieux apprendre la géométrie avec l'informatique.

[7] Informatique et Apprentissage des Mathématiques.

[8] Equivalente à 5<sup>ª</sup> série do ensino fundamental no Brasil.

[9] Exemplo considerado por Drijvers, 2000 (p. 218) no seu artigo intitulado : a álgebra na tela, no papel e o pensamento algébrico [ Trouche, 2000].